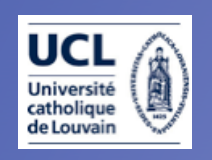

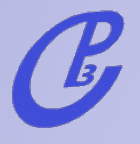

# MadGraph

short tutorial on matrix element generation

#### Fabio Maltoni

Centre for particle physics and phenomenology Université catholique de Louvain

Johan Alwall, Pavel Demin, Simon de Visscher, Rikkert Frederix, Michel Herquet, Tim Stelzer + Tilman Plehn, David L. Rainwater, + Pierre Artoisenet, Claude Duhr, Olivier Mattelaer,... + our GOLDEN USERS!!

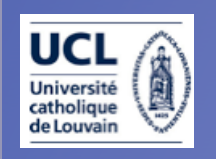

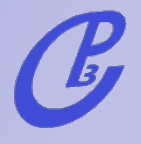

## Plan

## • MG/ME: overview 15'

‣ Web generation: physics at the LHC 15'

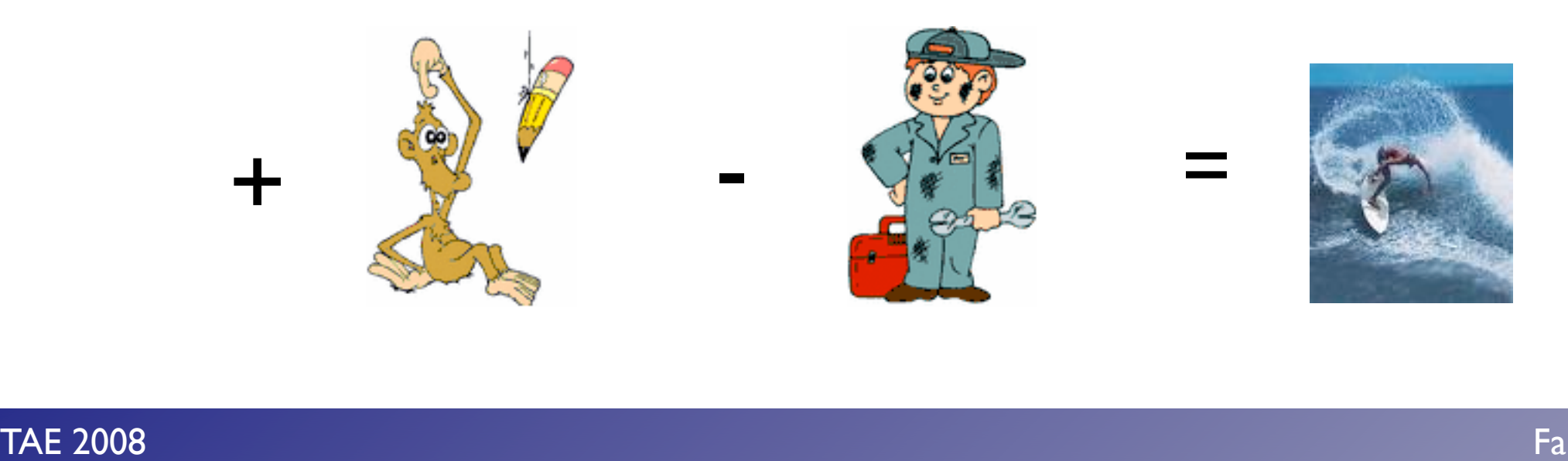

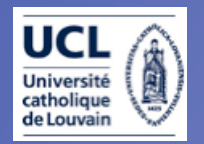

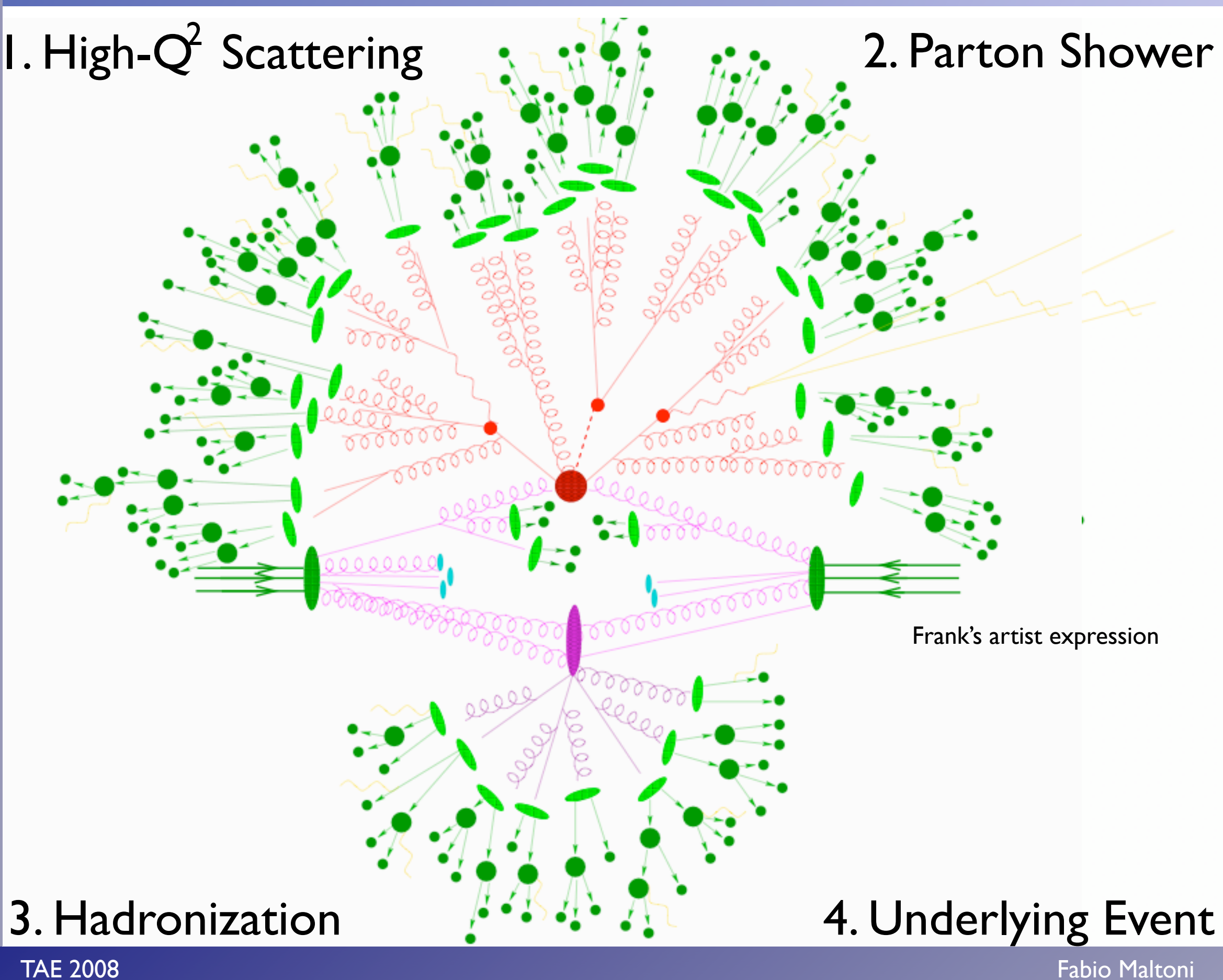

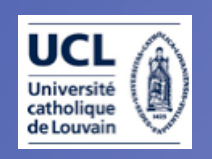

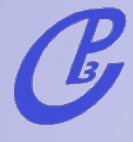

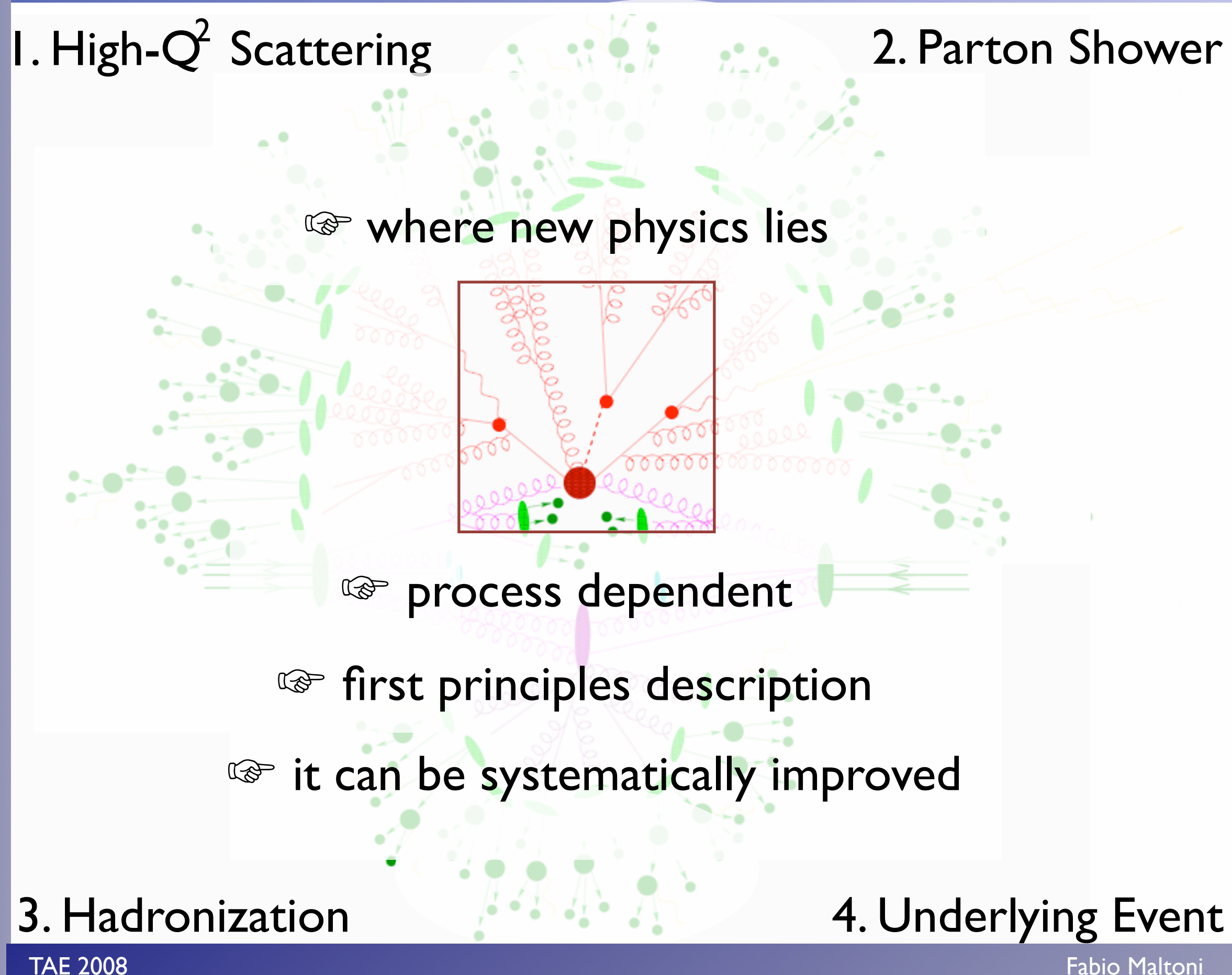

TAE 2008

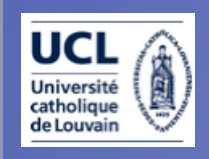

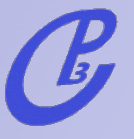

My Charge: Tree-level matrix element generators

What are they useful for?

1. Easy and fast cross sections and decay widths calculators

2. Embedded in multipurpose SM and BSM MonteCarlo's

3.Allow numerical checks of analytic calculations (e.g., Reals in NLO and NNLO calculations)

4.Advanced analysis methods (Matrix Elements)

#### What's a matrix-element based generator?

$$
\sigma_X = \sum_{a,b} \int_0^1 dx_1 dx_2 f_a(x_1, \mu_F^2) f_b(x_2, \mu_F^2) \times \hat{\sigma}_{ab \to X}(x_1, x_2, \alpha_S(\mu_R^2), \frac{Q^2}{\mu_F^2}, \frac{Q^2}{\mu_F^2})
$$

• Matrix element calculators provide our first estimation of rates for inclusive final states.

● Extra radiation is included: it is described by the PDF's in the initial state and by the definition of a final state parton, which at LO represents all possible final state evolutions.

• Due to the above approximations a cross section at LO can strongly depend on the factorization and renormalization scales.

● Any tree-level calculation for a final state F can be promoted to the exclusive  $F + X$  through a shower. However, a naive sum of final states with different jet multiplicities would lead to double counting.

#### The technical challenges

How do we calculate a LO cross section for 3 jets at the LHC?

I. Identify all subprocesses (gg→ggg, qg→qgg....) in

$$
\sigma(pp \to 3j) = \sum_{ijk} \int f_i(x_1) f_j(x_2) \hat{\sigma}(ij \to k_1 k_2 k_3) \text{ easy}
$$

II. For each one, calculate the amplitude:

$$
\mathcal{A}(\{p\},\{h\},\{c\}) = \sum_i D_i
$$

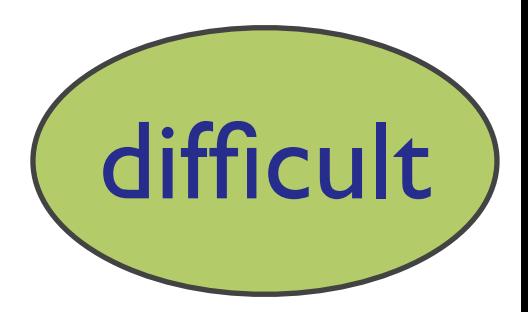

III. Square the amplitude, sum over spins & color, integrate over the phase space  $(D \sim 3n)$ 

$$
\hat{\sigma} = \frac{1}{2\hat{s}} \int d\Phi_p \sum_{h,c} |A|^2 \qquad \text{(very hard)}
$$

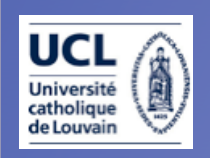

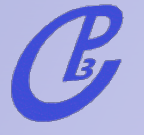

#### Matrix Element based MC's

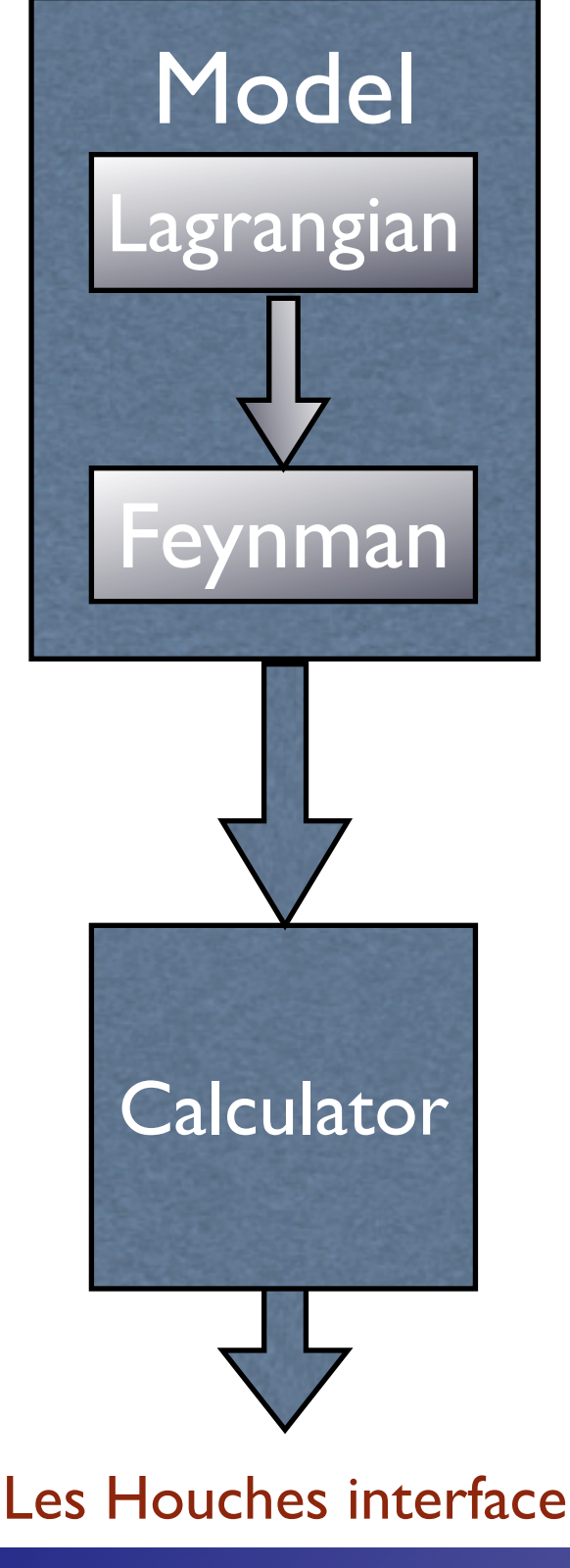

Invent a model, renormalizable or not, with new physics. Write the Lagrangian and get the Feynman Rules.<br>and get the Feynman Rules.

The particles content, the type of interactions and the analytic form of the couplings in the Feynman rules define the model at tree level.

Interfaced to FeynRules

Higgsless, GUT, Extra dimensions (flat, warped, universal,...)

Parameters Calculator. Given the "primary" couplings, all relevant quantities are calculated: masses, widths and the values of the couplings in the Feynman rules.

Caution: tree-level relations have to be satisfied to avoid gauge violations and/or wrong branching ratios.

FeynHiggs, ISAJET, NMHDecay, SOFTSUSY, SPHENO, SUSPECT, SDECAY...

TAE 2008

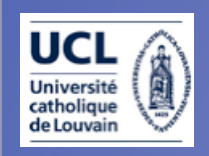

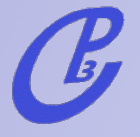

# calculator subprocs handler

#### Matrix Element based MC's

Includes all possible subprocess leading to a given multi-jet final state automatically

- $d \sim d \rightarrow a$  a u u $\sim g$  $d \sim d \rightarrow a a c c \sim g$  $s \sim s \rightarrow a$  a u u $\sim g$
- $s \sim s \rightarrow a \ a \ c \ c \sim g$

ME to calculate  $|M|^2$  for arbitrary processes. Automatically generates a code Most use Feynman diagrams w/ tricks to reduce the factorial growth [MadGraph, SHERPA], others have recursive relations to reduce the complexity to exponential [Alpgen, HELAC, Comix].

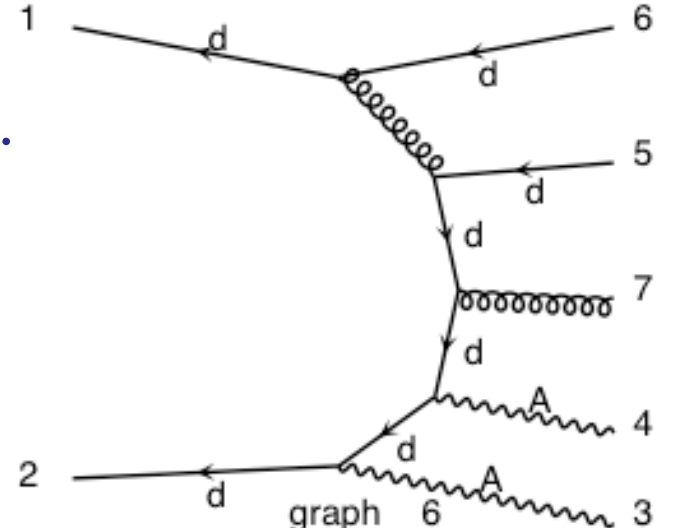

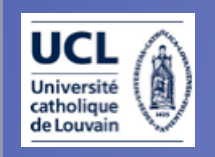

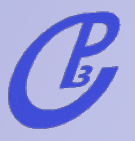

#### How are the diagrams generated?

#### 1. Generate the topologies

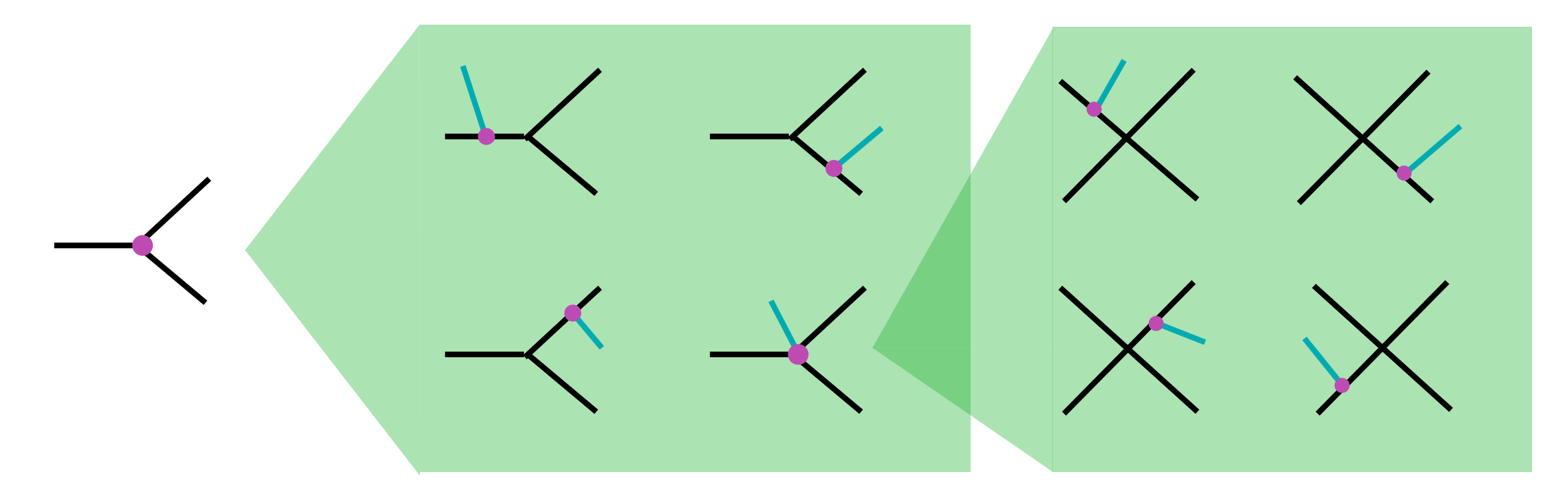

2. Dress the topologies with particles starting from the external particles and checking the existence of the corresponding verteces.

3.Write out a code based on the Feynman rules library.

"Only" a book-keeping problem!

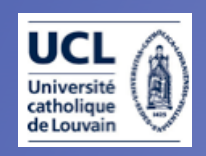

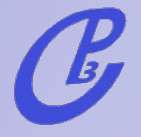

#### Matrix Element based MC's  $10^{-1}$  $10^{-5}$ Integrate the matrix element  $10^{-3}$ over the phase space using a x section  $10^{-4}$ multi-channel technique and  $10^{-5}$ using parton-level cuts.  $10^{-6}$ 0 50 100 150 200 250 pt 502 Events are obtained by unweighting. 502 These are at the parton-level. parton-level Information on particle id, momenta,  $501$ events 0000 spin, color and mother-daugther is 503 given in the Les Houches format. 503

300

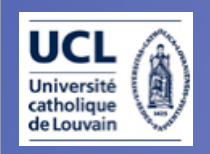

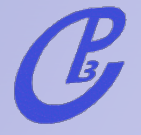

#### Shower & Hadro **Detector** simulation & reco Events in the LH format are passed to the showering and hadronization $\Rightarrow$ high multiplicity hadron-level events Parton-Jet merging (MLM or CKKW) happens here! Events in stdhep format are passed through fast or full simulation, and physical objects (leptons, photons, jet, b-jets, taus) are reconstructed. th exp Matrix Element based MC's

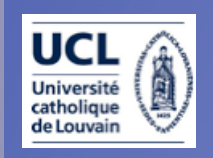

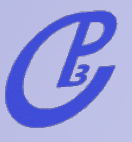

## MadGraph/MadEvent v4

[J.Alwall et al., arXiv:0706.2334]

- **•** The new web generation:
- **–** User requests a process (Ex. pp>tt~jjj) and corresponding code is generated on the fly.
- **–** User inputs model/parameters/cuts, and code runs in parallel on modest farms.
- **–** MG/ME Returns cross section, plots, parton-level events.
- **•** Advantages:
- **–** Reduces overhead to getting results
- **–** Events can easily be shared/stored
- **–** Quick response to user requests and to new ideas!
- **•** Limitations:
- **–** Optimization on single procs limited by generality
- **–** Tree-level amplitudes based on Feynman diagrams

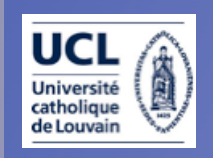

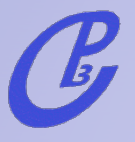

## MadGraph/MadEvent v4

[J.Alwall et al., arXiv:0706.2334] Personal web databases

- Complete simulation on the web: MadEvent  $\rightarrow$  Pythia  $\rightarrow$  PGS
- Multi-processes in single code & generation
- Cross section and decay width calculations
- Standalone version for theorists
- New complete models : SM, HEFT, MSSM,2HDM
- **USRMOD & interface to FeynRules: New Models** implementation
- Les Houches Accord (LHEF) for parton-level event files and Les Houches Accord 2 for model parameters
- Merging w/ Parton Showers ( $k<sub>T</sub>$  a la MLM) w/ Pythia

 $\Delta E = 2008$  and  $\Delta E = 2008$  and  $\Delta E = 2008$  and  $\Delta E = 2008$  and  $\Delta E = 2008$  and  $\Delta E = 2008$ 

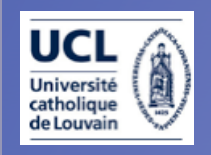

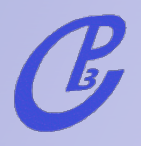

#### FlowChart

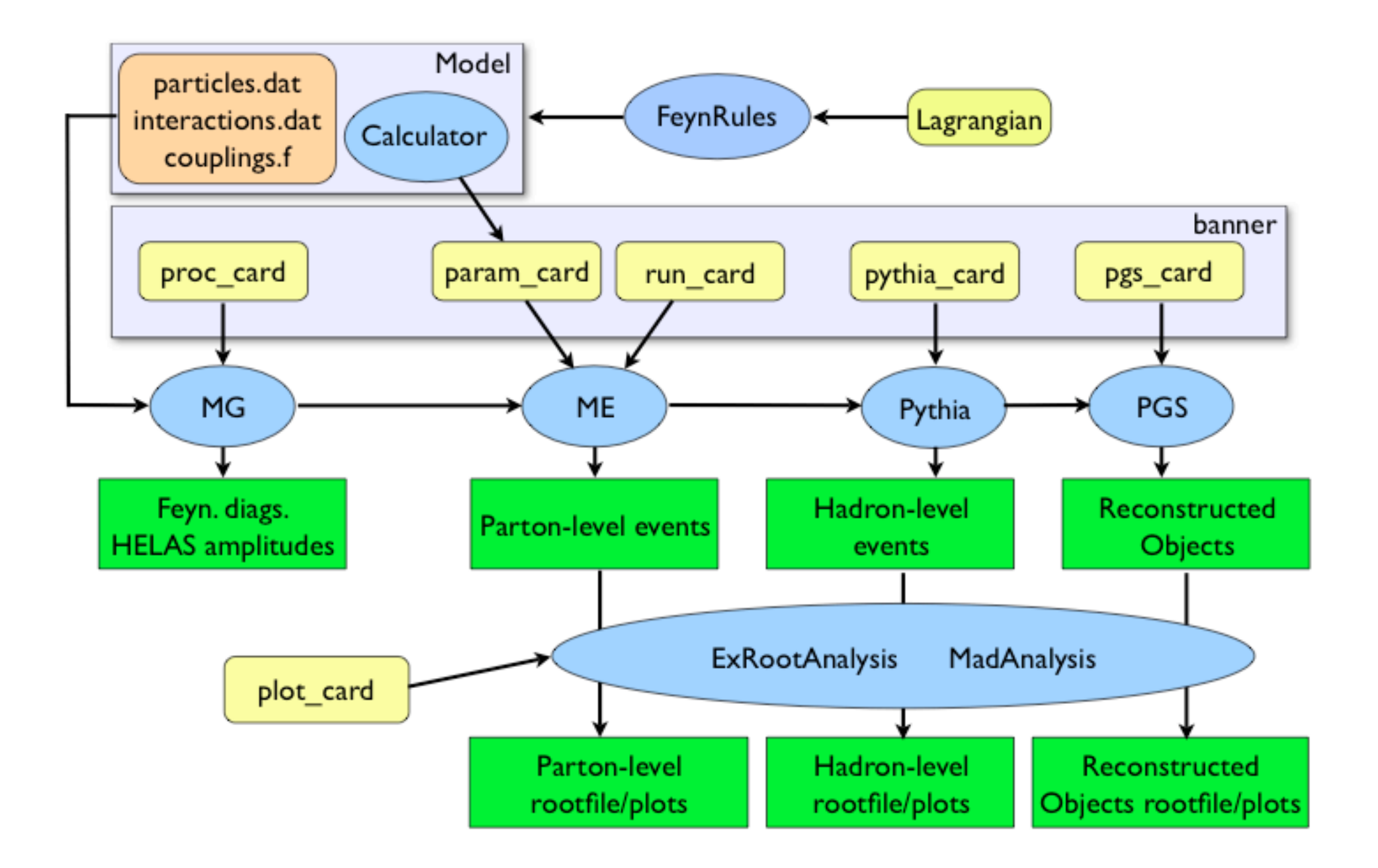

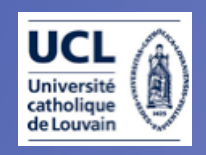

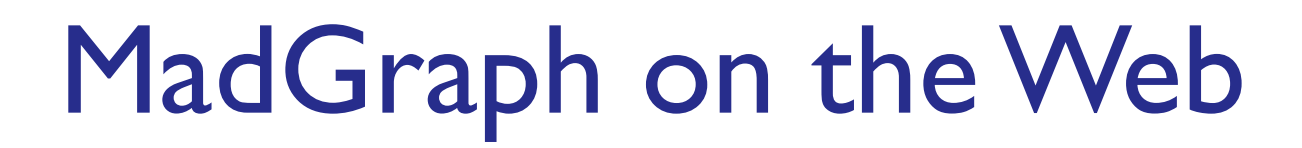

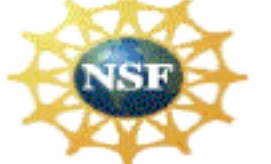

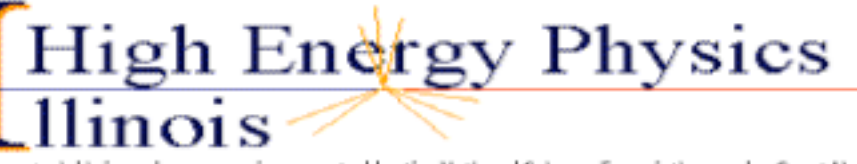

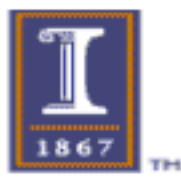

This material is based upon work supported by the National Science Foundation under Grant No. 0426272.

Any opinions, findings, and conclusions or recommendations expressed in this material are those of the author(s) and do not necessarily reflect the views of the National Science Foundation

#### http://madgraph.hep.uiuc.edu/

**Center for Particle Physi** Phenomenology - CP3

#### http://madgraph.phys.ucl.ac.be/

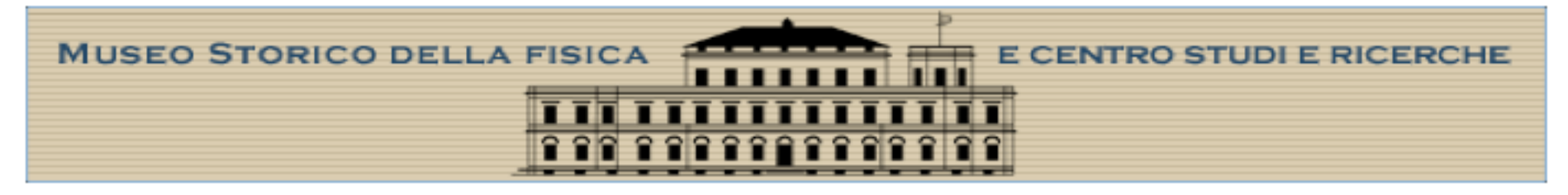

#### http://madgraph.roma2.infn.it/

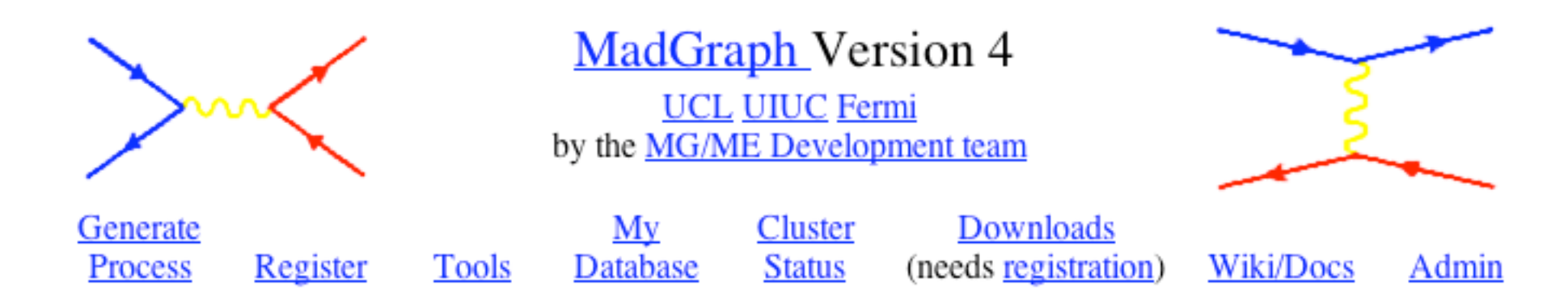

Three medium size clusters public access (+private clusters). ~1500 registered users.

TAE 2008

Tools2008, July 2nd 2008 Fabio Maltoni

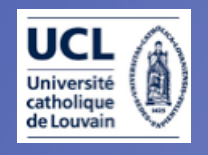

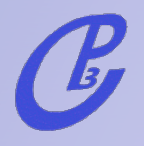

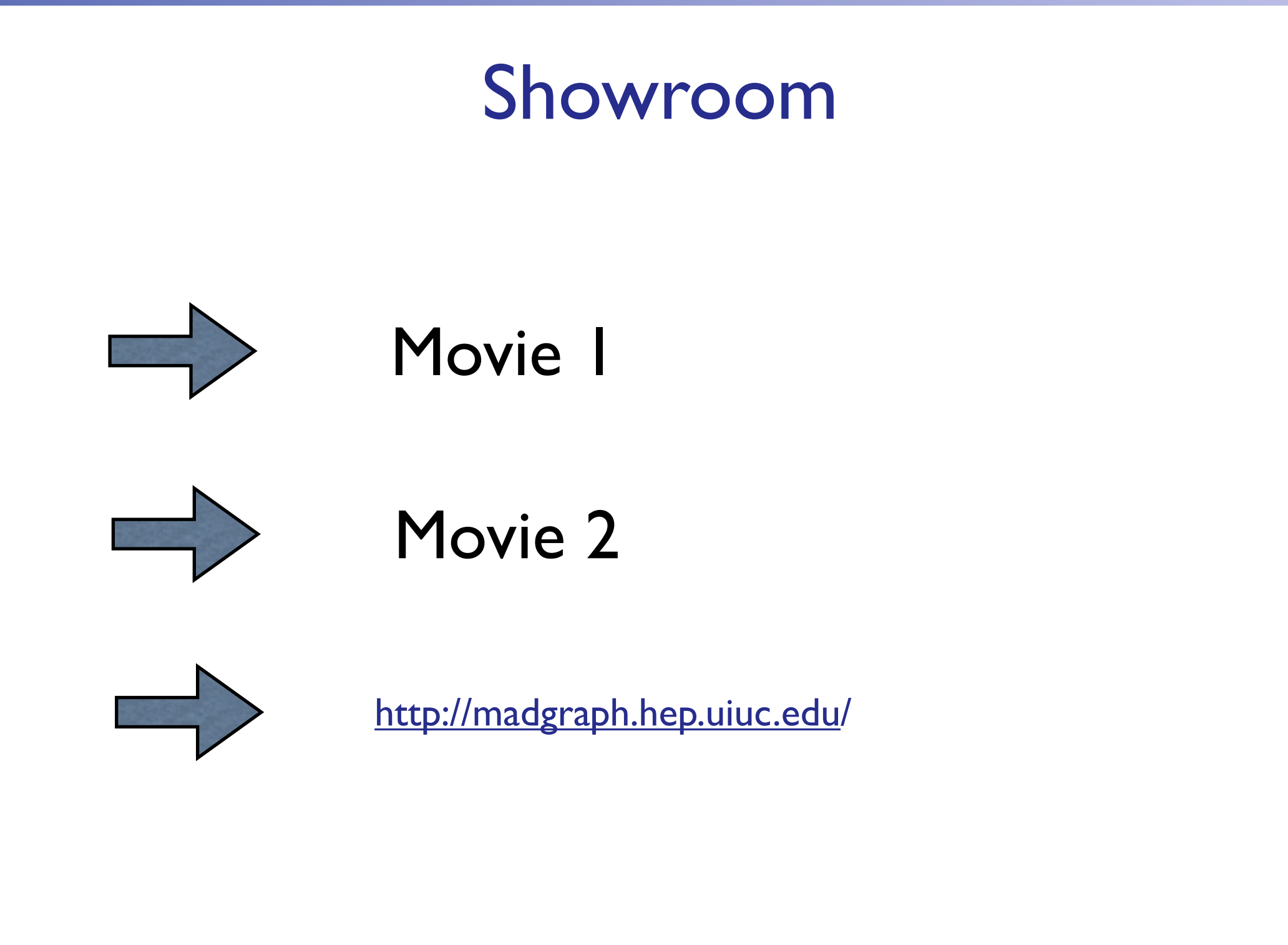

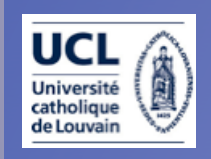

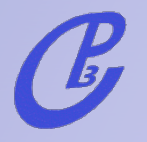

## Let's plug ... & play!

- 1. Register at madgraph.hep.uiuc.edu
- 2. t tbar production: pp>tt~>bb~mu+ e- ve~ vm (or fully hadronic:pp>tt~>bb~jjjj).
- 3. t tbar + Higgs : pp>h>tt~bb~ (QCD=2,QED=2). Generate the background pp>tt~bb~ (QCD=99,QED=0) and put a min cut on the m(bb)=100 GeV.
- 4. Single top + Higgs: pp>tHj (QCD=0, QED=3,j=gudsc, p=gudscb). Show that there is a large negative interference between the diagrams.
- 5. gg>h: pp>h>mu+ e- ve~ vm (HEFT,QED). Generate the background, pp>W+W-> mu+ e- ve~ vm/h (QCD=0,QED=4). Use different Higgs masses (mh=120,mh=170). Identify a smart discriminating variable among those plotted automatically.

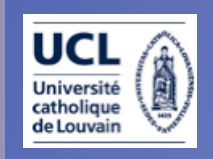

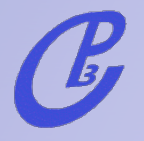

## Let's plug ... & play!

- 1. Register at madgraph.hep.uiuc.edu
- 2. t tbar production: pp>tt~>bb~mu+ e- ve~ vm (or fully hadronic:pp>tt~>bb~jjjj).
- 3. t tbar + Higgs : pp>h>tt~bb~ (QCD=2,QED=2). Generate the background pp>tt~bb~ (QCD=99,QED=0) and put a min cut on the m(bb)=100 GeV.
- 4. Single top + Higgs: pp>tHj (QCD=0, QED=3,j=gudsc, p=gudscb). Show that there is a large negative interference between the diagrams.
- 5. gg>h: pp>h>mu+ e- ve~ vm (HEFT,QED). Generate the background, pp>W+W-> mu+ e- ve~ vm/h (QCD=0,QED=4). Use different Higgs masses (mh=120,mh=170). Identify a smart discriminating variable among those plotted automatically.

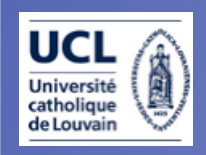

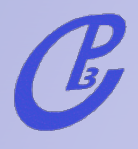

## Multi-processes

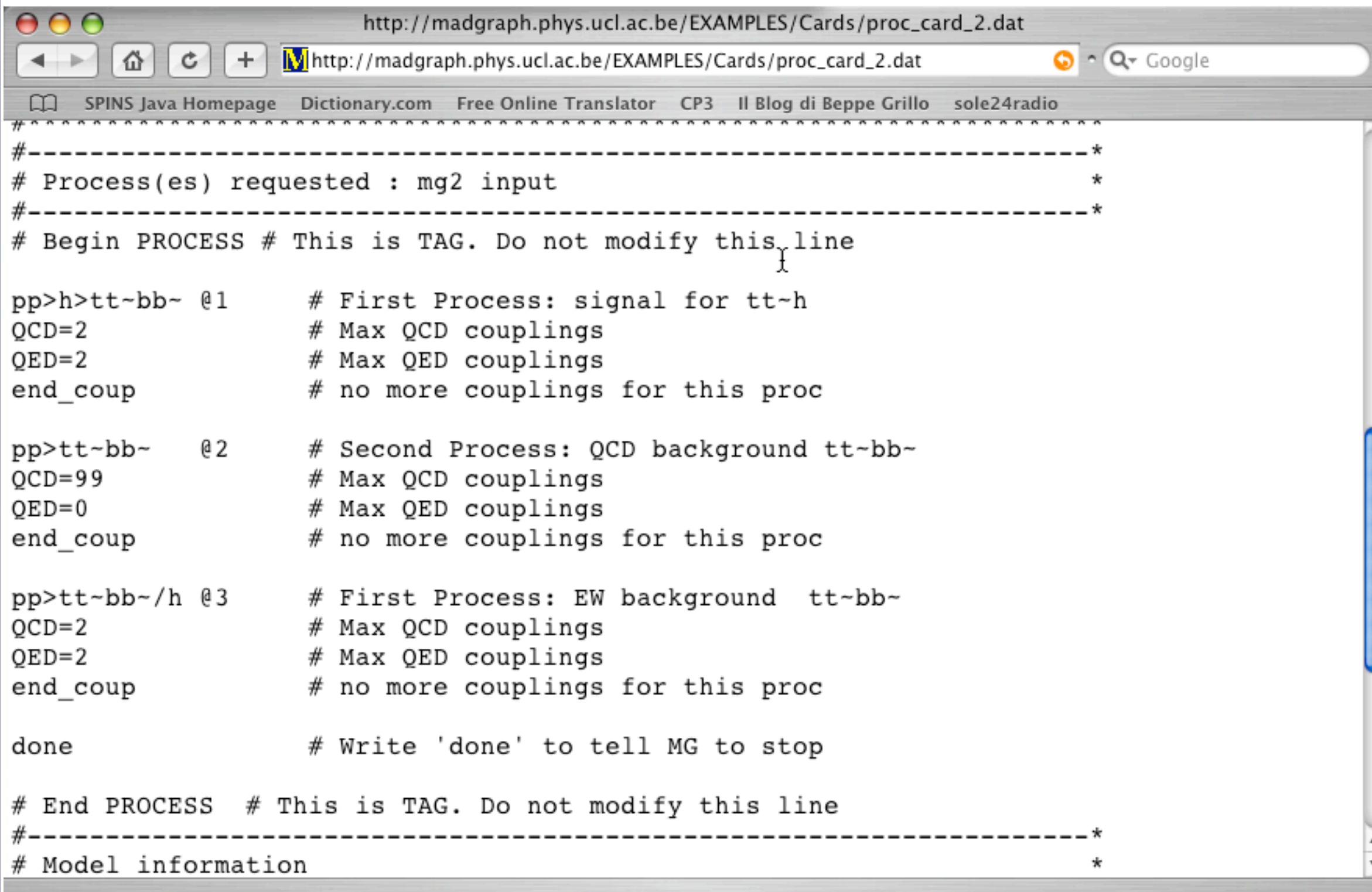

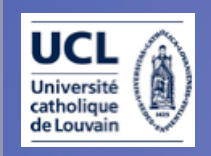

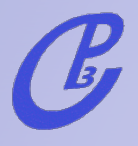

#### Web tools

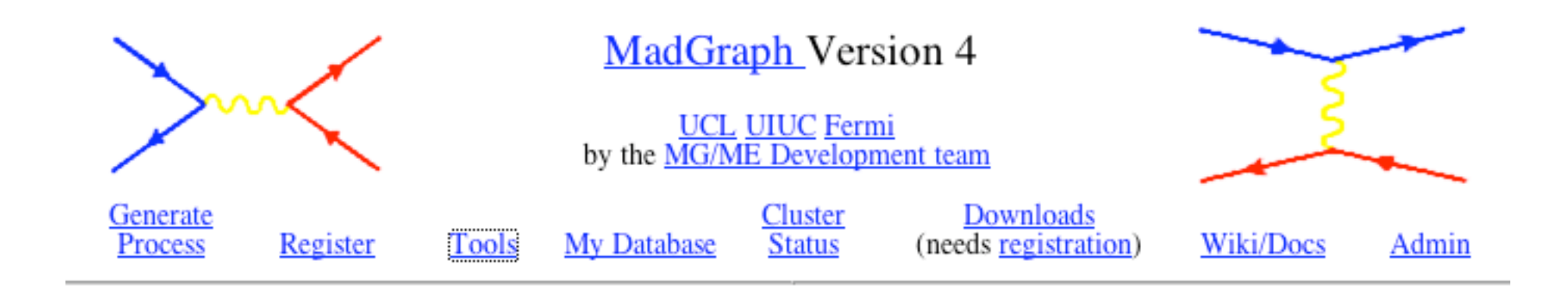

Online MadGraph/MadEvent related tools **Calculators Plotting Interface (ExRootAnalysis) Plotting Interface (MadAnalysis)** 

**Decay Interface** 

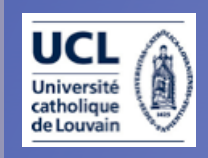

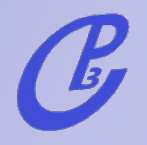

#### Installing the MG/ME & analysis routines:

#### 1. Get the full thing:

wget http://madgraph.phys.ucl.ac.be/Downloads/MG\_ME\_V4.2.11.tar.gz; tar zxvf MG ME V4.2.11.tar.gz; cd MG\_ME\_V4.2.11

2. Get a very simple LHE and LHCO event analyzer: wget http://madgraph.phys.ucl.ac.be/Downloads/MadAnalysis\_V1.0.7.tar.gz; tar zxvf MadAnalysis\_V1.0.7.tar.gz

#### 3. make

4. Install topdrawer : cd MadAnalysis; wget http://madgraph.phys.ucl.ac.be/Downloads/td.tgz

TAE 2008

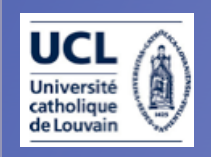

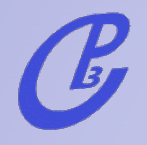

### MadGraph Standalone

- "Naked" Matrix elements can be also generated to be EXPORTED to any other ME MC or used in higher order computations.
- Matrix elements can be tested point-by-point in phase space AUTOMATICALLY for ANY process.
- Model and parameters are included in a small library (easy to compare different model implementations).

http://cp3wks05.fynu.ucl.ac.be/twiki/bin/view/Software/StandAlone

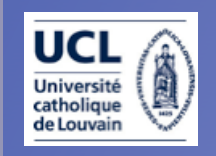

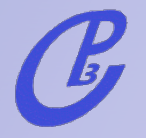

### MC basics:

#### from integration to event generation

Calculations of cross section or decay widths involve integrations over high-dimension phase space of very peaked functions:

$$
\sigma = \frac{1}{2s} \int |\mathcal{M}|^2 d\Phi(n)
$$
  $\mathcal{D}im[\Phi(n)] \sim 3n$ 

General and flexible method is needed

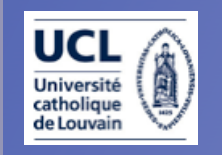

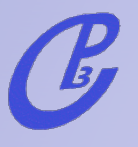

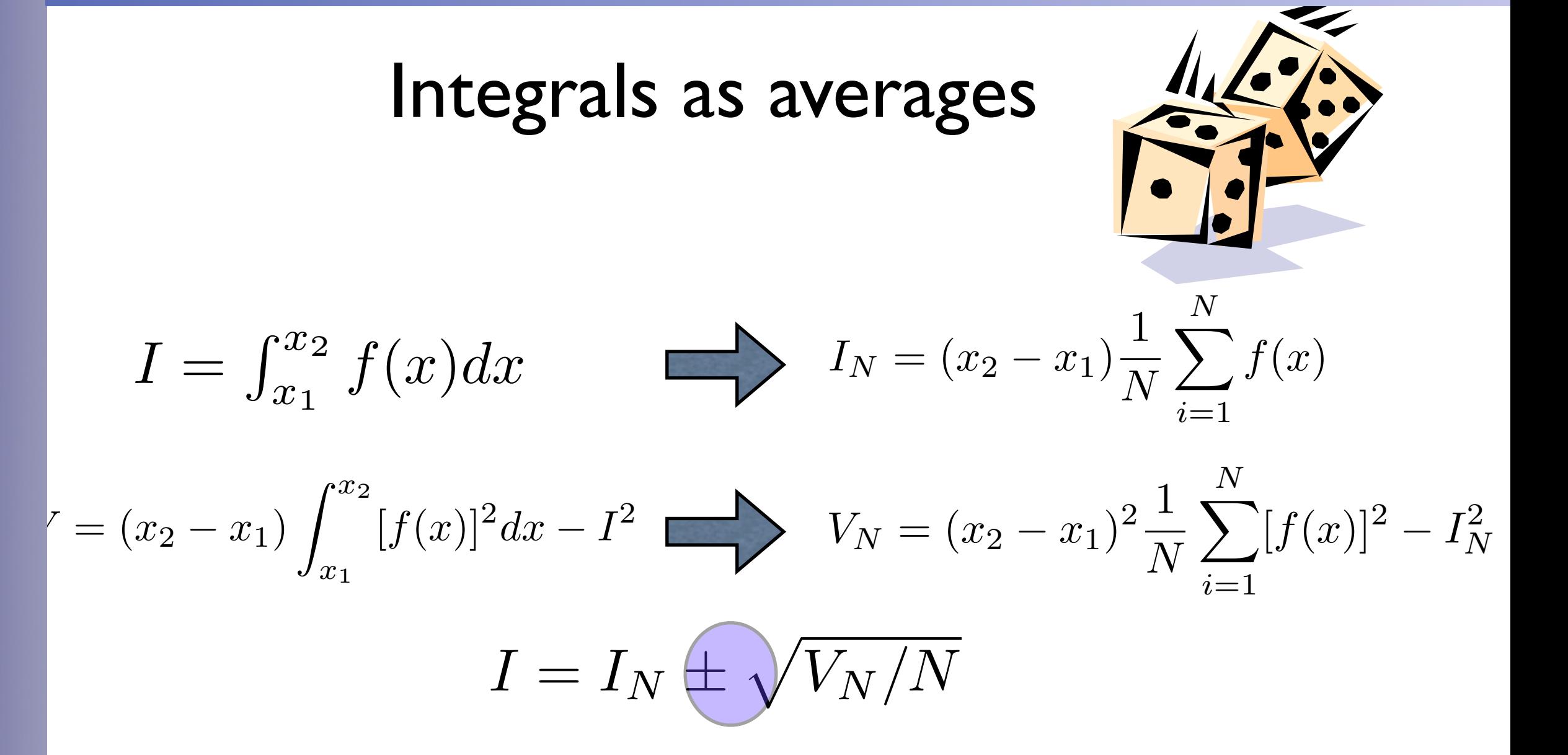

☞ Convergence is slow but it can be estimated easily ☞ Improvement by minimizing VN.  $\circledast$  Error does not depend on # of dimensions!  $\text{C} \Rightarrow$  Optimal/Ideal case:  $f(x)=C \Rightarrow V_N=0$ 

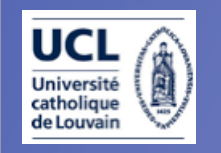

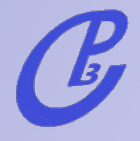

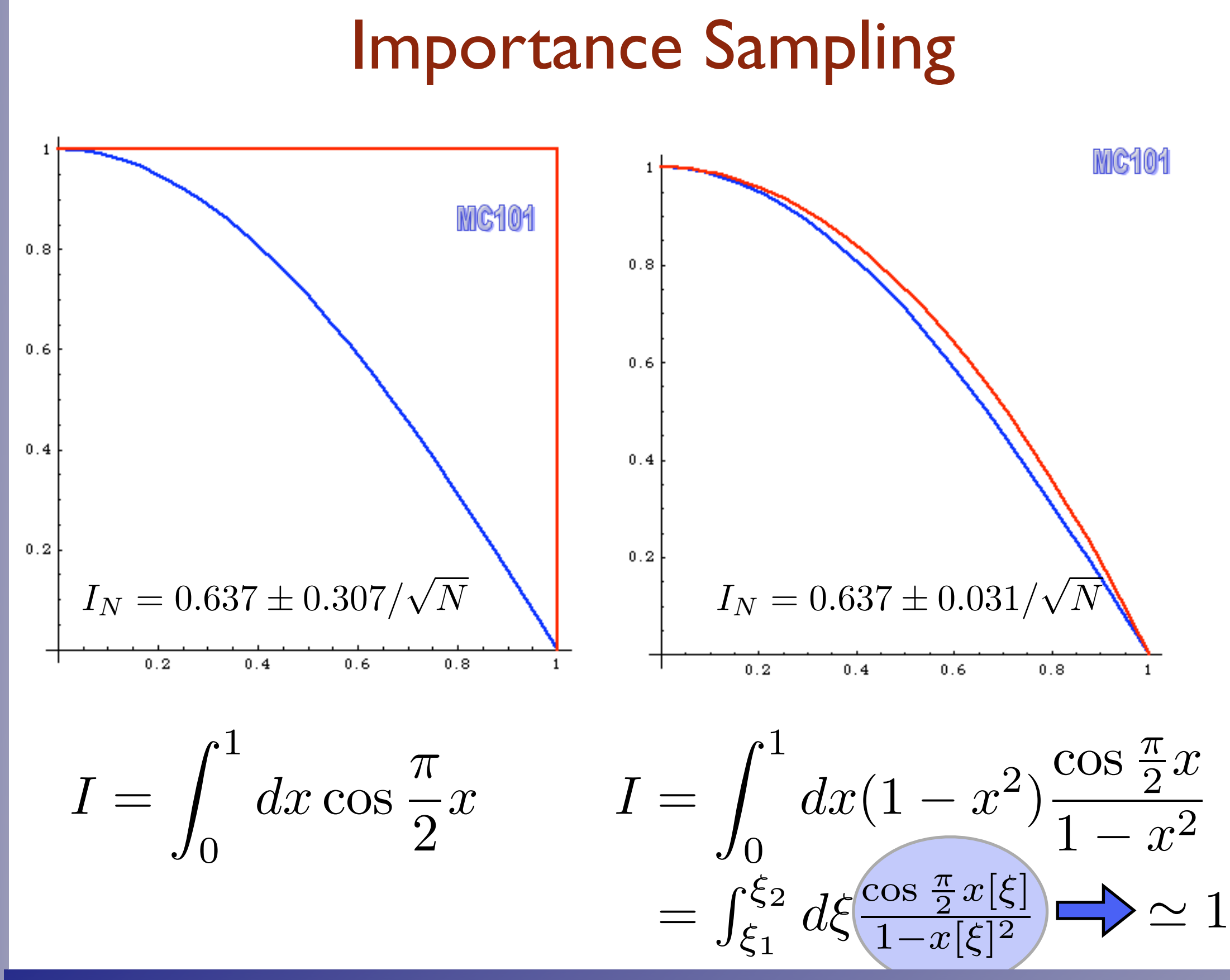

#### TAE 2008 Fabio Maltoni

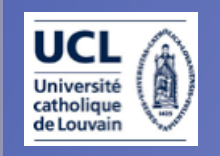

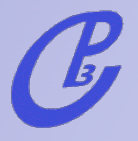

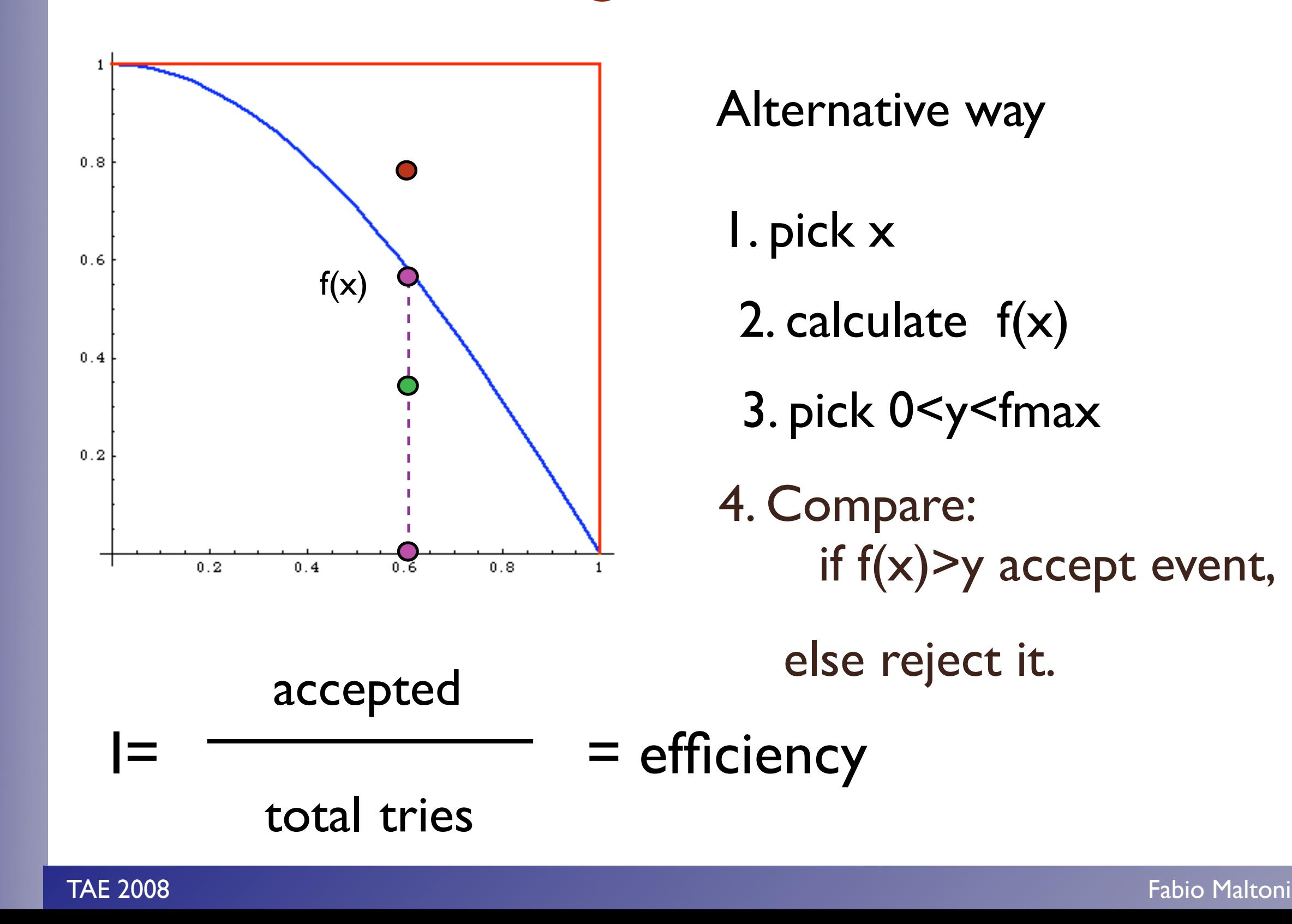

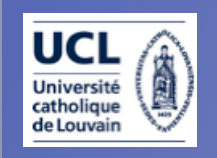

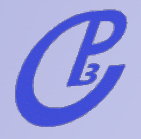

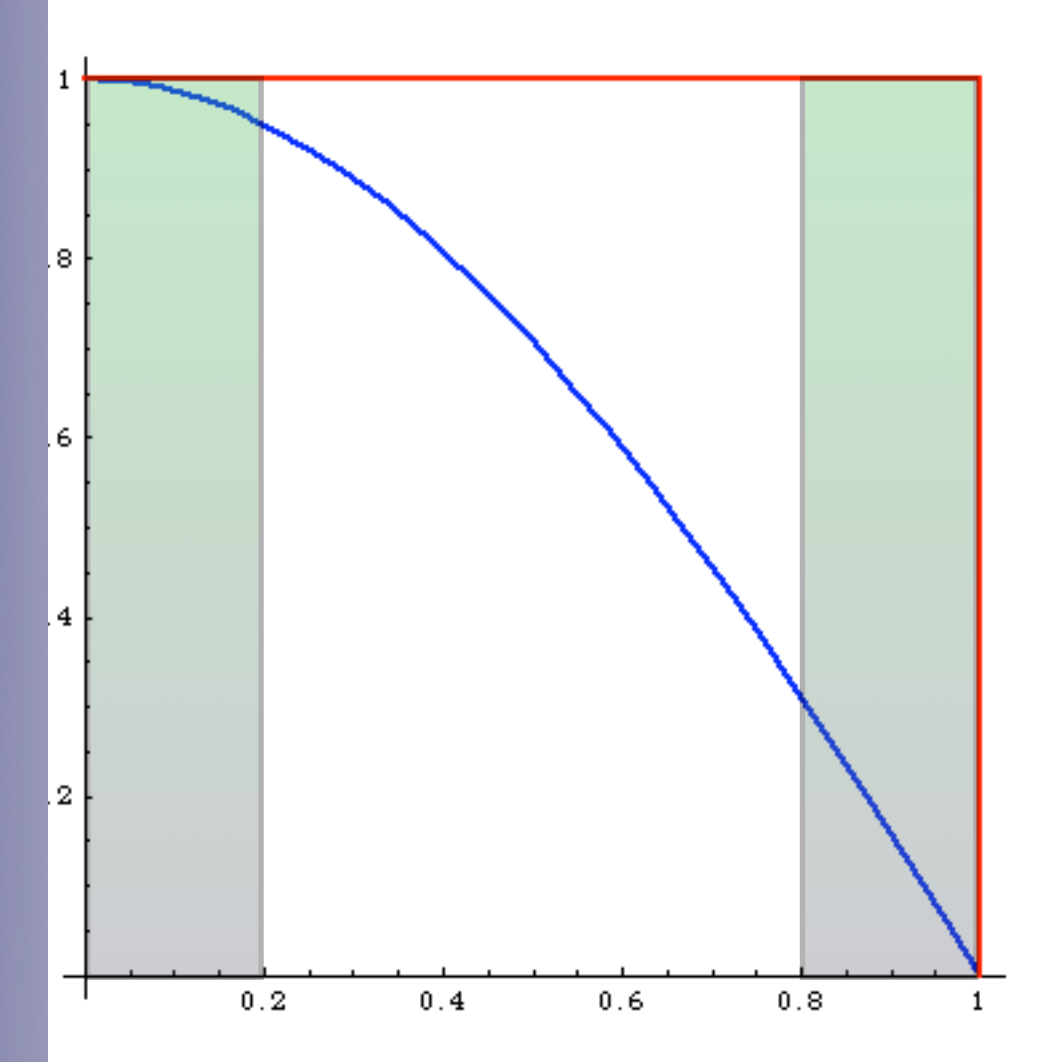

What's the difference?

before:

same # of events in areas of phase space with very different probabilities: events must have different weights

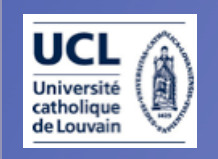

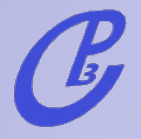

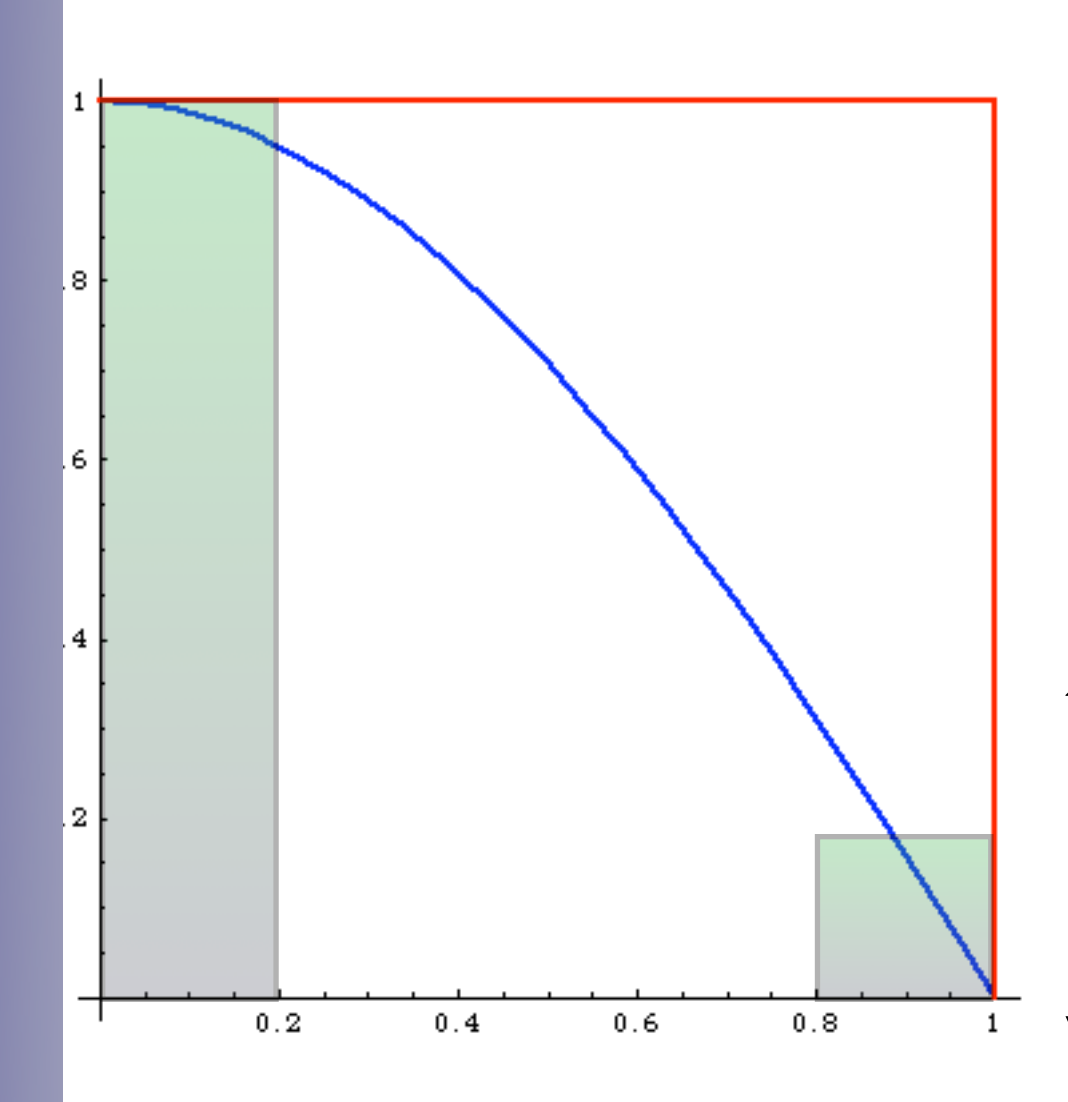

What's the difference?

after:

 # events is proportional to the probability of areas of phase space: events have all the same weight ("unweighted")

Events distributed as in Nature

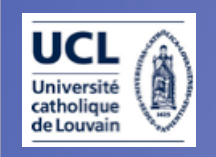

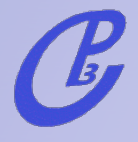

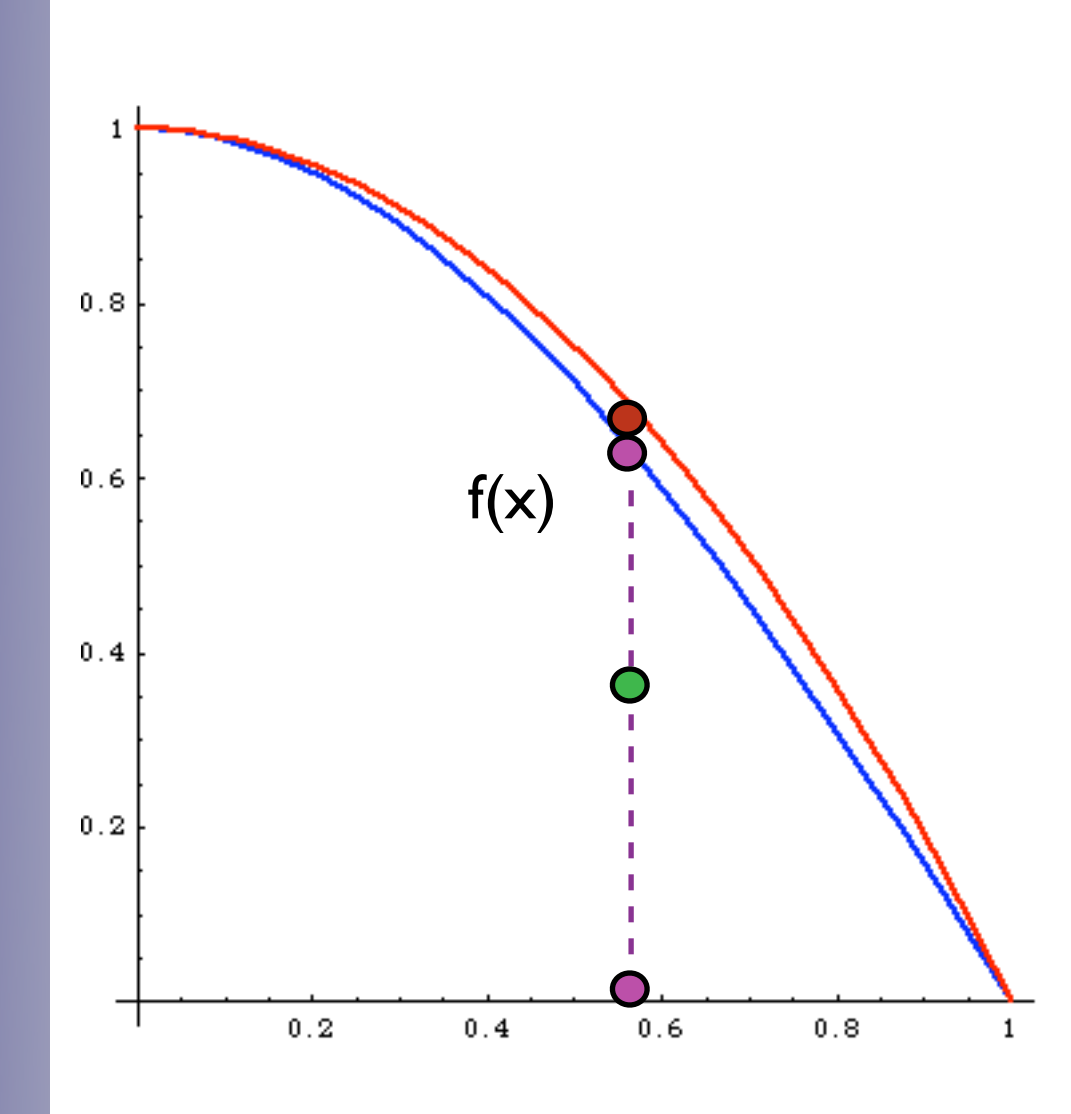

Improved

1. pick  $x$  distributed as  $p(x)$ 

2. calculate  $f(x)$  and  $p(x)$ 

3. pick 0<y<1

4. Compare: if  $f(x)$ >y p(x) accept event,

else reject it.

much better efficiency!!!

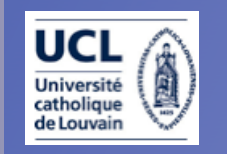

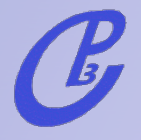

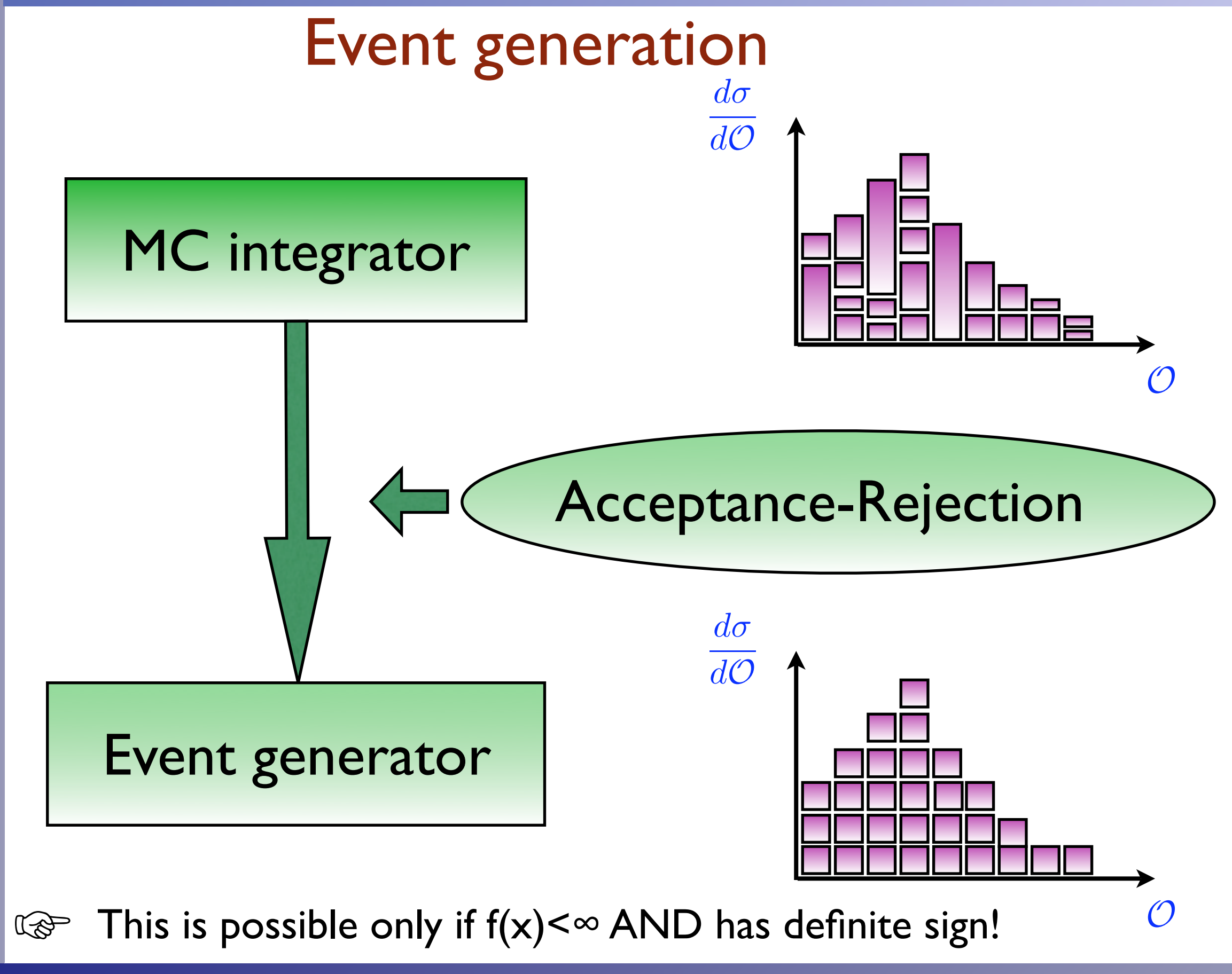